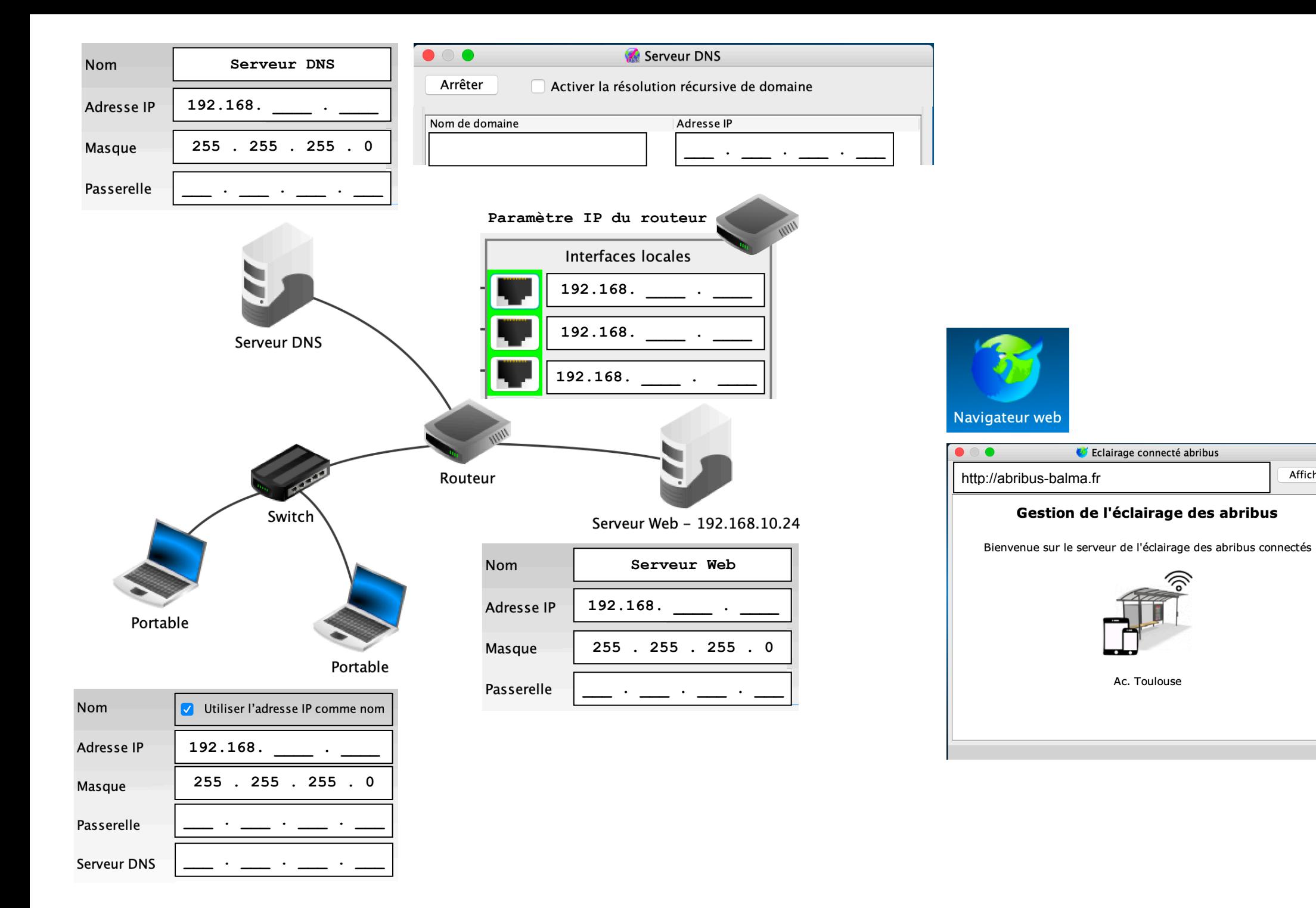

Afficher